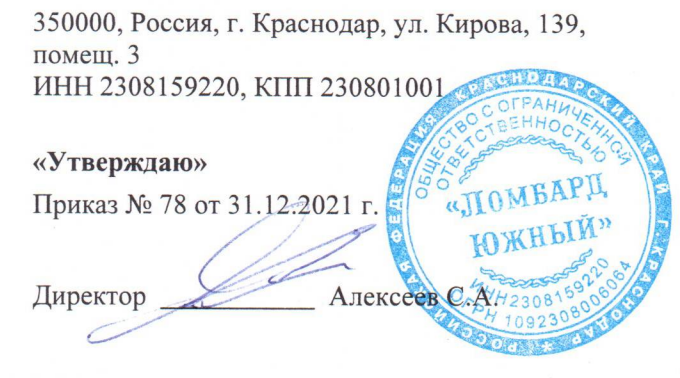

#### ПОЛОЖЕНИЕ

# ОБ ОБРАБОТКЕ И ЗАЩИТЕ ПЕРСОНАЛЬНЫХ ДАННЫХ В ООО «ЛОМБАРД ЮЖНЫЙ» 1. ОБЩИЕ ПОЛОЖЕНИЯ

1.1 Настоящее Положение определяет политику, порядок и условия Общества в отношении обработки персональных данных, определяет основные принципы, цели, условия и способы обработки персональных данных, перечни субъектов и обрабатываемых в ООО «Ломбард Южный» персональных данных, функции ООО «Ломбард Южный» при обработке персональных данных, права субъектов персональных данных, устанавливает процедуры, направленные на предотвращение и выявление нарушений законодательства Российской Федерации, устранение последствий таких нарушений, связанных с обработкой персональных данных а также реализуемые в ООО «Ломбард Южный» требования к защите персональных данных.

1.2 Все вопросы, связанные с обработкой персональных данных, не урегулированные настоящим Положением, разрешаются в соответствии с действующим законодательством Российской Федерации в области персональных данных.

1.3 Положение разработано с учетом требований Конституции Российской Федерации, законодательных и иных нормативных правовых актов Российской Федерации в области персональных данных.

2. ЗАКОНОДАТЕЛЬНЫЕ И ИНЫЕ НОРМАТИВНЫЕ ПРАВОВЫЕ АКТЫ РОССИЙСКОЙ ФЕДЕРАЦИИ. В СООТВЕТСТВИИ С КОТОРЫМИ ОПРЕДЕЛЯЕТСЯ ПОЛИТИКА ОБРАБОТКИ ПЕРСОНАЛЬНЫХ ДАННЫХ В ООО «ЛОМБАРД ЮЖНЫЙ»

2.1 Политика обработки персональных данных в ООО «Ломбард Южный» определяется в соответствии со следующими нормативными правовыми актами:

- Трудовой кодекс Российской Федерации;
- Федеральный закон от 27 июля 2006 г. № 152-ФЗ «О персональных данных»;
- Указ Президента Российской Федерации от 06 марта 1997 г. № 188 «Об утверждении Перечня сведений конфиденциального характера»;
- постановление Правительства Российской Федерации от 15 сентября 2008 г. № 687 «Об утверждении Положения об особенностях обработки персональных данных, осуществляемой без использования средств автоматизации»;
- постановление Правительства Российской Федерации от 1 ноября 2012 г. № 1119 «Об утверждении требований к защите персональных данных при их обработке в информационных системах персональных данных»;
- приказ ФСТЭК России от 18 февраля 2013 г. № 21 «Об утверждении состава и содержания организационных и технических мер по обеспечению безопасности персональных данных при их обработке в информационных системах персональных данных»;
- приказ Роскомнадзора от 05 сентября 2013 г. № 996 «Об утверждении требований и методов по обезличиванию персональных данных»;
- иные нормативные правовые акты Российской Федерации и нормативные документы уполномоченных органов государственной власти.
- в целях реализации положений Политики в ООО «Ломбард Южный» разрабатываются соответствующие локальные нормативные акты и иные документы, в том числе: положение об обработке персональных данных в ООО «Ломбард Южный»;
- иные локальные нормативные акты и документы, регламентирующие в ООО «Ломбард Южный» вопросы обработки персональных данных.

### 3. ОСНОВНЫЕ ТЕРМИНЫ И ОПРЕДЕЛЕНИЯ, ИСПОЛЬЗУЕМЫЕ В ЛОКАЛЬНЫХ НОРМАТИВНЫХ АКТАХ ООО «ЛОМБАРД ЮЖНЫЙ», РЕГЛАМЕНТИРУЮШИХ ВОПРОСЫ ОБРАБОТКИ ПЕРСОНАЛЬНЫХ ДАННЫХ

Персональные данные - любая информация, относящаяся к прямо или косвенно определенному, или определяемому физическому лицу (субъекту персональных данных).

Информация — сведения (сообщения, данные) независимо от формы их представления. Оператор — государственный орган, муниципальный орган, юридическое или физическое лицо, самостоятельно или совместно с другими лицами организующие и (или) осуществляющие обработку персональных данных, а также определяющие цели обработки персональных данных, состав персональных данных, подлежащих обработке, действия (операции), совершаемые с персональными данными.

Обработка персональных данных - любое действие (операция) или совокупность действий (операций), совершаемые с использованием средств автоматизации или без использования таких средств с персональными данными, включая сбор, запись, систематизацию, накопление, хранение, уточнение (обновление, изменение), извлечение, использование, передачу (распространение, предоставление, доступ), обезличивание, блокирование, удаление, уничтожение персональных ланных.

Автоматизированная обработка персональных данных - обработка персональных данных с помощью средств вычислительной техники.

Предоставление персональных данных - действия, направленные на раскрытие персональных данных определенному лицу или определенному кругу лиц.

Распространение персональных данных — действия, направленные на раскрытие персональных данных неопределенному кругу лиц.

Трансграничная передача персональных данных - передача персональных данных на территорию иностранного государства органу власти иностранного государства, иностранному физическому лицу или иностранному юридическому лицу

Блокирование персональных данных - временное прекращение обработки персональных данных (за исключением случаев, когда обработка необходима для уточнения персональных данных).

Уничтожение персональных данных — действия, в результате которых становится невозможным восстановить содержание персональных данных в информационной системе персональных данных и (или) в результате которых уничтожаются материальные носители персональных данных.

Обезличивание персональных данных - действия, в результате которых становится невозможным без использования дополнительной информации определить принадлежность персональных данных конкретному субъекту персональных данных.

Информационная система персональных данных - совокупность содержащихся в базах данных персональных данных и обеспечивающих их обработку информационных технологий и технических средств.

## 4. ПРИНЦИПЫ И ЦЕЛИ ОБРАБОТКИ ПЕРСОНАЛЬНЫХ ДАННЫХ

4.1 ООО «Ломбард Южный», являясь оператором персональных данных, осуществляет обработку персональных данных работников ООО «Ломбард Южный», клиентов ООО «Ломбард Южный» и других субъектов персональных данных, с которыми ООО «Ломбард Южный» вступает в гражданско-правовые отношения.

4.2 Обработка персональных данных в ООО «Ломбард Южный» осуществляется с учетом необходимости обеспечения защиты прав и свобод работников ООО «Ломбард Южный», клиентов ООО «Ломбард Южный» и других субъектов персональных данных, в том числе защиты права на неприкосновенность частной жизни, личную и семейную тайну, на основе следующих принципов:

- обработка персональных данных осуществляется в ООО «Ломбард Южный» на законной и справедливой основе;
- обработка персональных данных ограничивается достижением конкретных, заранее определенных и законных целей;
- не допускается обработка персональных данных, несовместимая с целями сбора персональных данных;
- не допускается объединение баз данных, содержащих персональные данные, обработка которых осуществляется в целях, несовместимых между собой;
- обработке подлежат только персональные данные, которые отвечают целям их обработки;
- содержание и объем обрабатываемых персональных данных соответствует заявленным целям обработки. Не допускается избыточность обрабатываемых персональных данных по отношению к заявленным целям их обработки;
- при обработке персональных данных обеспечиваются точность персональных данных, их достаточность, а в необходимых случаях и актуальность по отношению к целям обработки персональных данных. ООО «Ломбард Южный» принимаются необходимые меры либо обеспечивается их принятие по удалению или уточнению неполных, или неточных персональных данных;
- хранение персональных данных осуществляется в форме, позволяющей определить субъекта персональных данных, не дольше, чем того требуют цели обработки персональных данных, если срок хранения персональных данных не установлен федеральным законом, договором, стороной которого, выгодоприобретателем или поручителем, по которому является субъект персональных данных;
- обрабатываемые персональные данные уничтожаются либо обезличиваются по достижении целей обработки или в случае утраты необходимости в достижении этих целей, если иное не предусмотрено федеральным законом.
- Персональные данные обрабатываются в ООО «Ломбард Южный» в целях:  $4.3$
- обеспечения соблюдения Конституции Российской Федерации, законодательных и иных нормативных правовых актов Российской Федерации, локальных нормативных актов ООО «Ломбард Южный»;
- осуществления функций, полномочий и обязанностей, возложенных законодательством  $\bullet$ Российской Федерации на ООО «Ломбард Южный», в том числе по предоставлению персональных данных в органы государственной власти, в Пенсионный фонд Российской Фелерации, в Фонд социального страхования Российской Федерации, в Федеральный фонд обязательного медицинского страхования, а также в иные государственные органы;
- регулирования трудовых отношений с работниками ООО «Ломбард Южный» (содействие в  $\bullet$ трудоустройстве, обучение и продвижение по службе, обеспечение личной безопасности, контроль количества и качества выполняемой работы);
- подготовки, заключения, исполнения и прекращения договоров с контрагентами;
- подготовки, заключения, исполнения и прекращения договоров займа с клиентами ООО «Ломбард Южный»;
- обеспечение пропускного и внутриобъектового режимов на обособленных подразделениях и центральном офисе ООО «Ломбард Южный»;
- формирования справочных материалов для внутреннего информационного обеспечения деятельности ООО «Ломбард Южный» и его обособленных подразделений;
- исполнения судебных актов, актов других органов или должностных лиц, подлежащих исполнению в соответствии с законодательством Российской Федерации об исполнительном производстве;
- осуществления прав и защиты законных интересов ООО «Ломбард Южный» в рамках осуществления видов деятельности, предусмотренных Уставом и иными локальными нормативными актами ООО «Ломбард Южный», или третьих лиц либо достижения обшественно значимых целей;
- в иных законных целях.

## 5. ПЕРЕЧЕНЬ СУБЪЕКТОВ. ПЕРСОНАЛЬНЫХ ДАННЫЕ КОТОРЫЕ ОБРАБАТЫВАЮТСЯ В ООО «ЛОМБАРД ЮЖНЫЙ»

5.1 В ООО «Ломбард Южный» обрабатываются персональные данные следующих категорий субъектов:

- работников ООО «Ломбард Южный»;
- клиентов ООО «Ломбард Южный», которым ООО «Ломбард Южный» предоставляет  $\bullet$ краткосрочные займы под залог движимого имущества;
- контрагентов ООО «Ломбард Южный», с которыми ООО «Ломбард Южный» имеет  $\bullet$ договорные отношения;
- иных субъектов персональных данных.

#### 6. ПЕРЕЧЕНЬ ПЕРСОНАЛЬНЫХ ДАННЫХ, ОБРАБАТЫВАЕМЫХ В ООО «ЛОМБАРД **ЮЖНЫЙ»**

6.1 Перечень персональных данных, обрабатываемых в ООО «Ломбард Южный»», определяется в соответствии с законодательством Российской Федерации и локальными нормативными актами ООО «Ломбард Южный» с учетом целей обработки персональных данных, указанных в разделе 4 настоящей Политики.

6.2 Обработка специальных категорий персональных данных, касающихся расовой, национальной принадлежности, политических взглядов, религиозных или философских убеждений, интимной жизни, в ООО «Ломбард Южный» не осуществляется.

## 7. ФУНКЦИИ ООО «ЛОМБАРД ЮЖНЫЙ» ПРИ ОСУЩЕСТВЛЕНИИ ОБРАБОТКИ ПЕРСОНАЛЬНЫХ ДАННЫХ

#### 7.1 ООО «Ломбард Южный» при осуществлении обработки персональных данных:

- принимает меры, необходимые и достаточные для обеспечения выполнения требований законодательства Российской Федерации и локальных нормативных актов ООО «Ломбард Южный» в области персональных данных;
- принимает правовые, организационные и технические меры для защиты персональных данных от неправомерного или случайного доступа к ним, уничтожения, изменения, блокирования, копирования, предоставления, распространения персональных данных, а также от иных неправомерных действий в отношении персональных данных:
- назначает лицо, ответственное за организацию обработки персональных данных в ООО «Ломбард Южный»;
- назначает лицо, ответственное за обеспечение безопасности персональных данных в ООО «Ломбард Южный»;
- издает локальные нормативные акты, определяющие политику и вопросы обработки и защиты персональных данных в ООО «Ломбард Южный»;
- осуществляет ознакомление работников ООО «Ломбард Южный», его филиалов и представительств, непосредственно осуществляющих обработку персональных данных, с положениями законодательства Российской Федерации и локальных нормативных актов ООО «Ломбард Южный» в области персональных данных, в том числе требованиями к защите персональных данных, и обучение указанных работников;
- публикует или иным образом обеспечивает неограниченный доступ к настоящей Политике; сообщает в установленном порядке субъектам персональных данных или их представителям информацию о наличии персональных данных, относящихся к соответствующим субъектам, предоставляет возможность ознакомления с этими персональными данными при обращении и (или) поступлении запросов указанных субъектов персональных данных или их представителей, если иное не установлено законодательством Российской Федерации;
- прекращает обработку и уничтожает персональные данные в случаях, предусмотренных законодательством Российской Федерации в области персональных данных;
- совершает иные действия, предусмотренные законодательством Российской Федерации в области персональных данных.

#### 8. УСЛОВИЯ ОБРАБОТКИ ПЕРСОНАЛЬНЫХ ДАННЫХ В ООО «ЛОМБАРД ЮЖНЫЙ»

8.1 Обработка персональных данных в ООО «Ломбард Южный» осуществляется с согласия субъекта персональных данных на обработку его персональных данных, если иное не предусмотрено законодательством Российской Федерации в области персональных данных.

8.2 ООО «Ломбард Южный» без согласия субъекта персональных данных не раскрывает третьим лицам и не распространяет персональные данные, если иное не предусмотрено федеральным законом.

8.3 ООО «Ломбард Южный» вправе поручить обработку персональных данных другому лицу с согласия субъекта персональных данных на основании заключаемого с этим лицом договора. Договор должен содержать перечень действий (операций) с персональными данными, которые будут совершаться лицом, осуществляющим обработку персональных данных, цели обработки, обязанность такого лица соблюдать конфиденциальность персональных данных и обеспечивать безопасность персональных данных при их обработке, а также требования к защите обрабатываемых персональных данных в соответствии со статьей 19 Федерального закона №152 «О персональных данных».

8.4 В целях внутреннего информационного обеспечения ООО «Ломбард Южный» может создавать внутренние справочные материалы, в которые с письменного согласия субъекта персональных данных, если иное не предусмотрено законодательством Российской Федерации, могут включаться его фамилия, имя, отчество, место работы, должность, год и место рождения, адрес, абонентский номер, адрес электронной почты, иные персональные данные, сообщаемые субъектом персональных данных.

8.5 Доступ к обрабатываемым в ООО «Ломбард Южный» персональным данным разрешается работникам ООО «Ломбард Южный», занимающим должности, при замещении которых осуществляется обработка персональных данных и лицами, с которыми ООО «Ломбард Южный» заключил договоры на оказание услуг, выполнение обязательств по которым связано с обработкой персональных данных.

## 9. ПЕРЕЧЕНЬ ДЕЙСТВИЙ С ПЕРСОНАЛЬНЫМИ ДАННЫМИ И СПОСОБАМИ ИХ **ОБРАБОТКИ**

9.1 ООО «Ломбард Южный» осуществляет сбор, запись, систематизацию, накопление, хранение, уточнение (обновление, изменение), извлечение, использование, передачу (распространение, предоставление, доступ), обезличивание, блокирование, удаление и уничтожение персональных данных.

9.2 Обработка персональных данных в ООО «Ломбард Южный» осуществляется следующими способами:

- неавтоматизированная обработка персональных данных;
- автоматизированная обработка персональных данных с передачей полученной информации  $\bullet$ по информационно-телекоммуникационным сетям или без таковой;
- смешанная обработка персональных данных.  $\bullet$

## 10. ПРАВА СУБЪЕКТОВ ПЕРСОНАЛЬНЫХ ДАННЫХ

10.1 Субъекты персональных данных имеют право на:

- полную информацию об их персональных данных, обрабатываемых в ООО «Ломбард Южный»;
- доступ к своим персональным данным, включая право на получение копии любой записи, содержащей их персональные данные, за исключением случаев, предусмотренных федеральным законом;
- уточнение своих персональных данных, их блокирование или уничтожение в случае, если персональные данные являются неполными, устаревшими, неточными, незаконно полученными или не являются необходимыми для заявленной цели обработки;
- отзыв согласия на обработку персональных данных;
- принятие предусмотренных законом мер по защите своих прав;
- обжалование действия или бездействия ООО «Ломбард Южный», осуществляемого с нарушением требований законодательства Российской Федерации в области персональных данных, в уполномоченный орган по защите прав субъектов персональных данных или в суд;
- осуществление иных прав, предусмотренных законодательством Российской Федерации.

## 11. МЕРЫ, ПРИНИМАЕМЫЕ ООО «ЛОМБАРД ЮЖНЫЙ» ДЛЯ ОБЕСПЕЧЕНИЯ ВЫПОЛНЕНИЯ ОБЯЗАННОСТЕЙ ОПЕРАТОРА ПРИ ОБРАБОТКЕ ПЕРСОНАЛЬНЫХ ДАННЫХ

11.1 Меры, необходимые и достаточные для обеспечения выполнения ООО «Ломбард Южный» обязанностей оператора, предусмотренных законодательством Российской Федерации в области персональных данных, включают:

- назначение лица, ответственного за организацию обработки персональных данных в ООО «Ломбард Южный»;
- назначение лица, ответственного за обеспечение безопасности персональных данных в ООО «Ломбард Южный»;
- принятие локальных нормативных актов и иных документов в области обработки и защиты персональных данных;
- организацию обучения и проведение методической работы с сотрудниками центрального и  $\bullet$ обособленного подразделений ООО «Ломбард Южный», занимающими должности, включенные в перечень должностей обособленных подразделений, администрации ООО

«Ломбард Южный», при замещении которых осуществляется обработка персональных ланных:

- получение согласий субъектов персональных данных на обработку их персональных данных,  $\bullet$ за исключением случаев, предусмотренных законодательством Российской Федерации;
- обособление персональных данных, обрабатываемых без использования средств автоматизации, от иной информации, в частности путем их фиксации на отдельных материальных носителях персональных данных, в специальных разделах;
- обеспечение раздельного хранения персональных данных и их материальных носителей, обработка которых осуществляется в разных целях и которые содержат разные категории персональных данных;
- установление запрета на передачу персональных данных по открытым каналам связи, вычислительным сетям вне пределов контролируемой зоны и сетям Интернет без применения установленных в ООО «Ломбард Южный» мер по обеспечению безопасности персональных данных (за исключением общедоступных и (или) обезличенных персональных данных);
- $\bullet$ хранение материальных носителей персональных данных с соблюдением условий, обеспечивающих сохранность персональных данных и исключающих несанкционированный доступ к ним;
- осуществление внутреннего контроля соответствия обработки персональных данных Федеральному закону №152 «О персональных данных» и принятым в соответствии с ним нормативным правовым актам, требованиям к защите персональных данных, настоящей Политике, локальным нормативным актам ООО «Ломбард Южный»;
- иные меры, предусмотренные законодательством Российской Федерации в области персональных данных.

Меры по обеспечению безопасности персональных данных при их обработке в 11.2 информационных системах персональных данных устанавливаются в соответствии с локальными нормативными актами ООО «Ломбард Южный», регламентирующими вопросы обеспечения безопасности персональных данных при их обработке в информационных системах персональных данных ООО «Ломбард Южный».

#### $12.$ КОНТРОЛЬ ЗА СОБЛЮДЕНИЕМ ЗАКОНОДАТЕЛЬСТВА РОССИЙСКОЙ ФЕДЕРАЦИИ И ЛОКАЛЬНЫХ НОРМАТИВНЫХ АКТОВ ООО «ЛОМБАРД ЮЖНЫЙ»» В ОБЛАСТИ ПЕРСОНАЛЬНЫХ ДАННЫХ, В ТОМ ЧИСЛЕ ТРЕБОВАНИЙ К ЗАШИТЕ ПЕРСОНАЛЬНЫХ ДАННЫХ

12.1 Контроль за соблюдением администрации ООО «Ломбард Южный»», его центральным и обособленными подразделениями законодательства Российской Федерации и локальных нормативных актов ООО «Ломбард Южный» в области персональных данных, в том числе требований к защите персональных данных, осуществляется с целью проверки соответствия обработки персональных данных в администрации ООО «Ломбард Южный» его центрального и обособленных подразделений к законодательству Российской Федерации и локальным нормативным актам ООО «Ломбард Южный» в области персональных данных, в том числе требованиям к защите персональных данных, а также принятых мер, направленных на предотвращение и выявление нарушений законодательства Российской Федерации в области персональных данных, выявления возможных каналов утечки и несанкционированного доступа к персональным данным, устранения последствий таких нарушений.

12.2 Внутренний контроль за соблюдением администрацией ООО «Ломбард Южный», центральным и обособленными подразделениями законодательства Российской Федерации и локальных нормативных актов ООО «Ломбард Южный» в области персональных данных, в том числе требований к защите персональных данных, осуществляется лицом, ответственным за организацию обработки персональных данных в ООО «Ломбард Южный»

12.3 Персональная ответственность за соблюдение требований законодательства Российской Федерации и локальных нормативных актов ООО «Ломбард Южный» в области персональных ланных в обособленных подразделениях ООО «Ломбард Южный», а также за обеспечение конфиленциальности и безопасности персональных данных в указанных подразделениях ООО «Ломбард Южный» возлагается на работников данных подразделений, непосредственно осуществляющих обработку персональных данных.